## **Neurophysiology**

Why should we care?

• AP is the elemental until of nervous The action potential system communication

• Time course, propagation velocity, and patterns all constrain hypotheses on how the brain works

• Understand what biophysical mechanisms we are measuring in the brain

• Teach us how we might interact with the nervous system

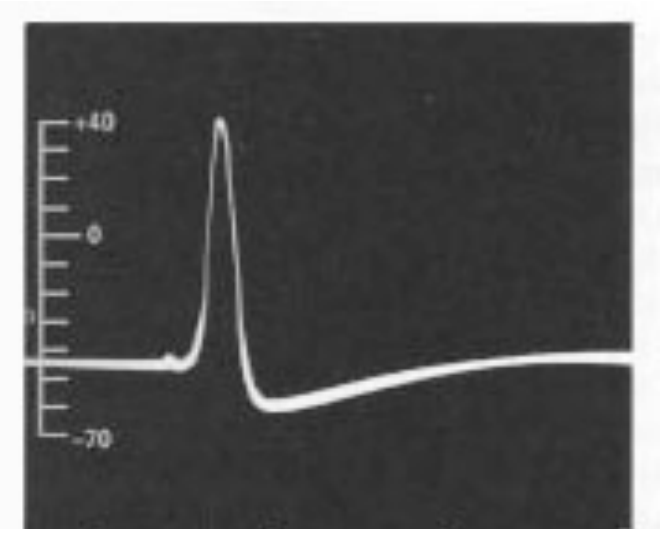

Reprinted by permission from Macmillan Publishers Ltd: *Nature*. Source: Hodgkin, A. L., and A. F. Huxley. "Action Potentials Recorded from Inside a Nerve Fibre." *Nature* 144 (1946): 710-11. © 1946.

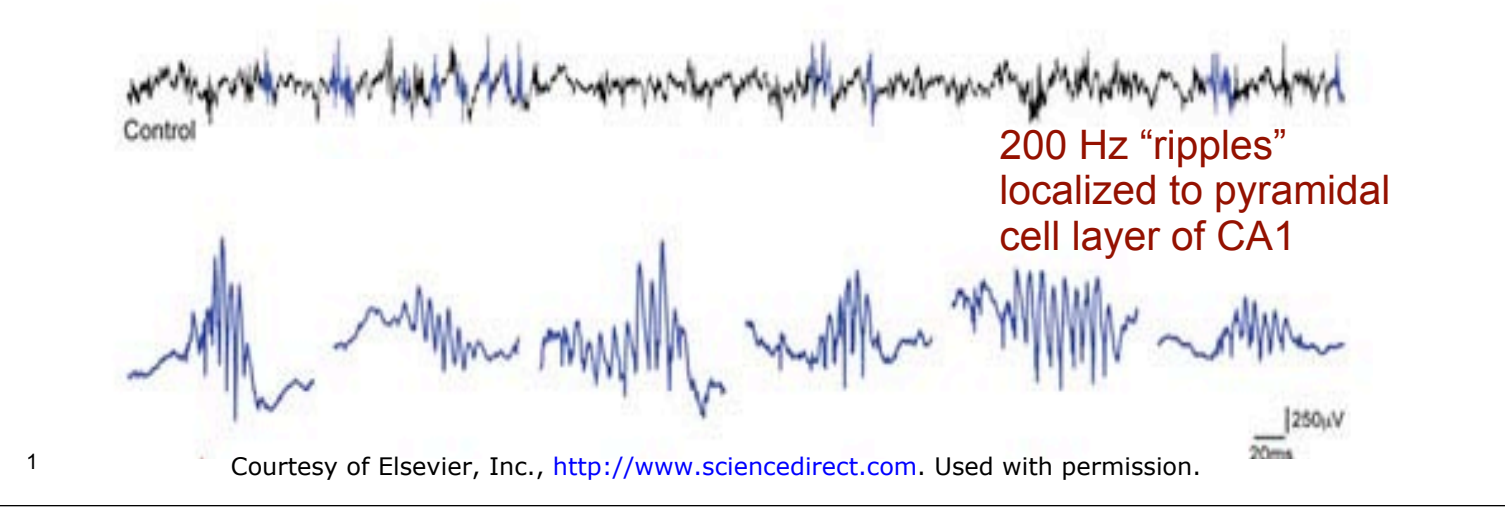

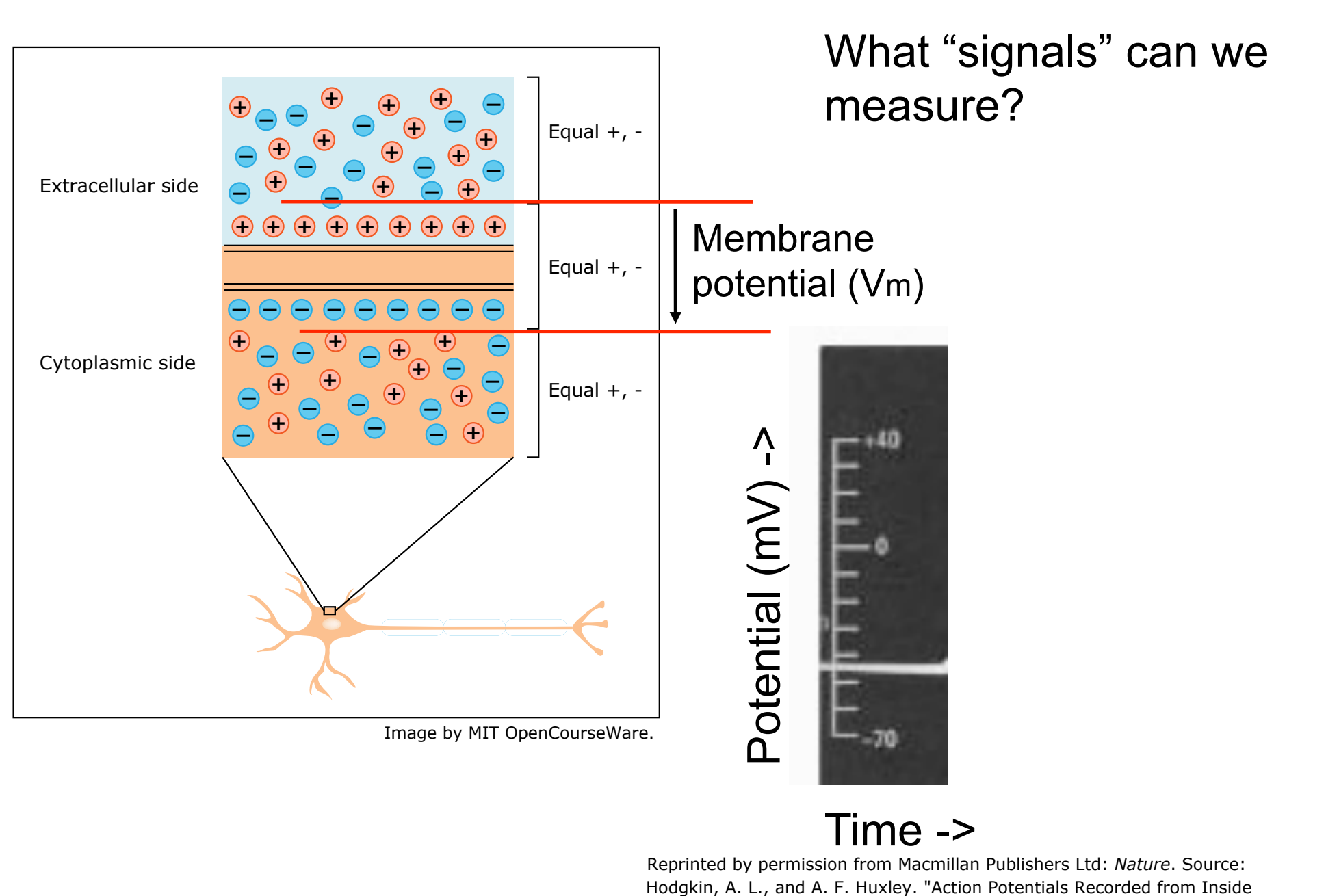

a Nerve Fibre." *Nature* 144 (1946): 710-11. © 1946.

These signals are small

(microvolts outside the cell)

Goal: Measure a very small signal (voltage) as a function of time.

Problem: How do we "see" such a small signal in the presence of inevitable noise ?

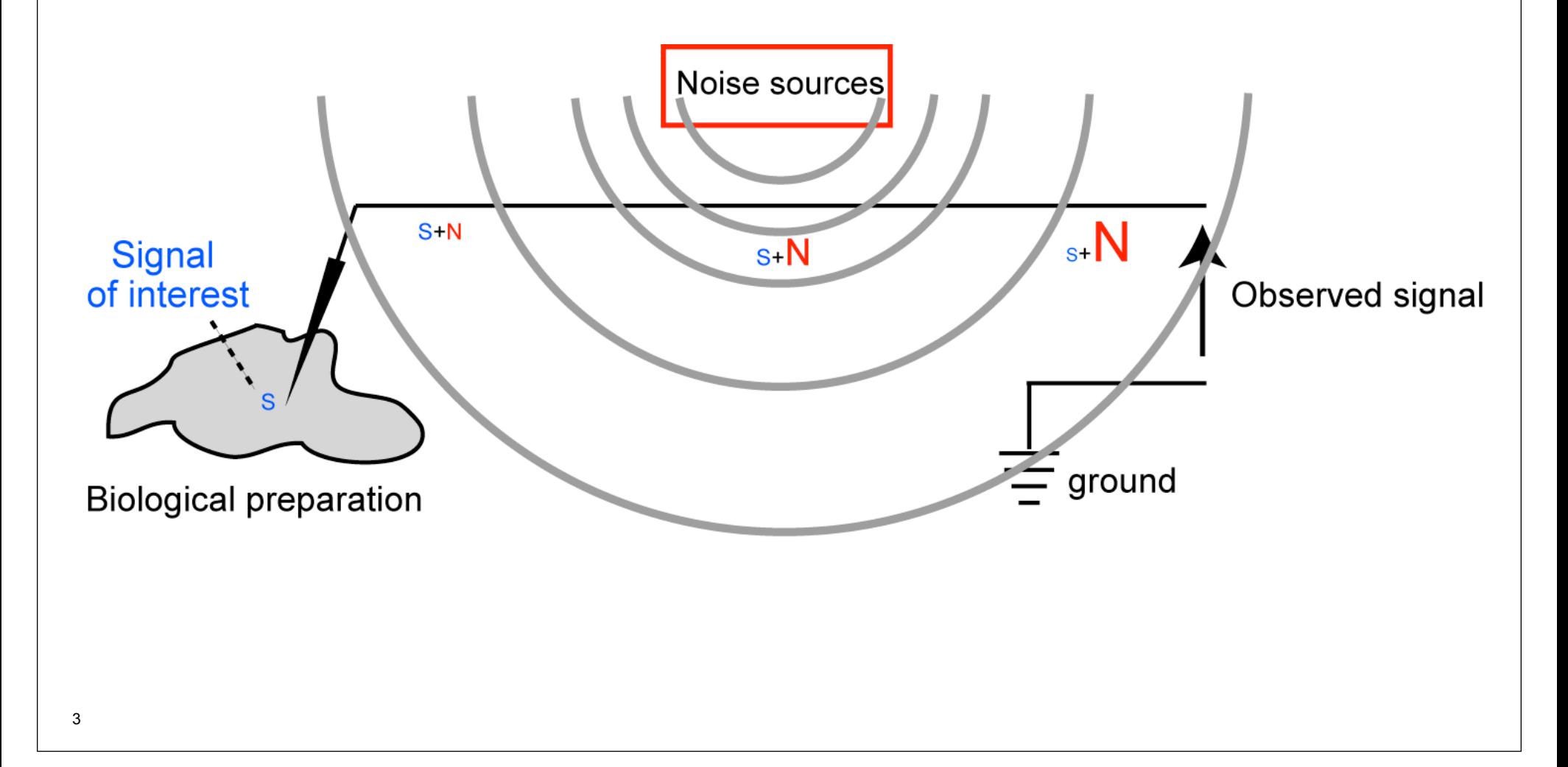

# Amplifier and filters

#### Simple concept: increase the size of the signal (relative to the size of the noise).

- 1. Minimize noise entering the electrode and electrode leads (wires):
	- Remove noise sources in the area
	- Use short leads from prep to amp (reduce entry of noise)
	- Shielding (reduce entry of noise)
- 2. Increase the amplitude (gain) of the small potentials on the recording leads with minimal distortion: Amplifier with high input impedance
- 3. Eliminate noise that found its way into the electrode:
	- Differential amplification (ignore signals are common to both the electrode and the reference electrode)
	- **Filtering (attenuate frequencies likely to be "noise", preserve frequencies that are likely to be "signal")**

*Course 9.02: Systems Neuroscience Laboratory, Brain and Cognitive Sciences* Helpful concept: frequency representation of a voltage signal

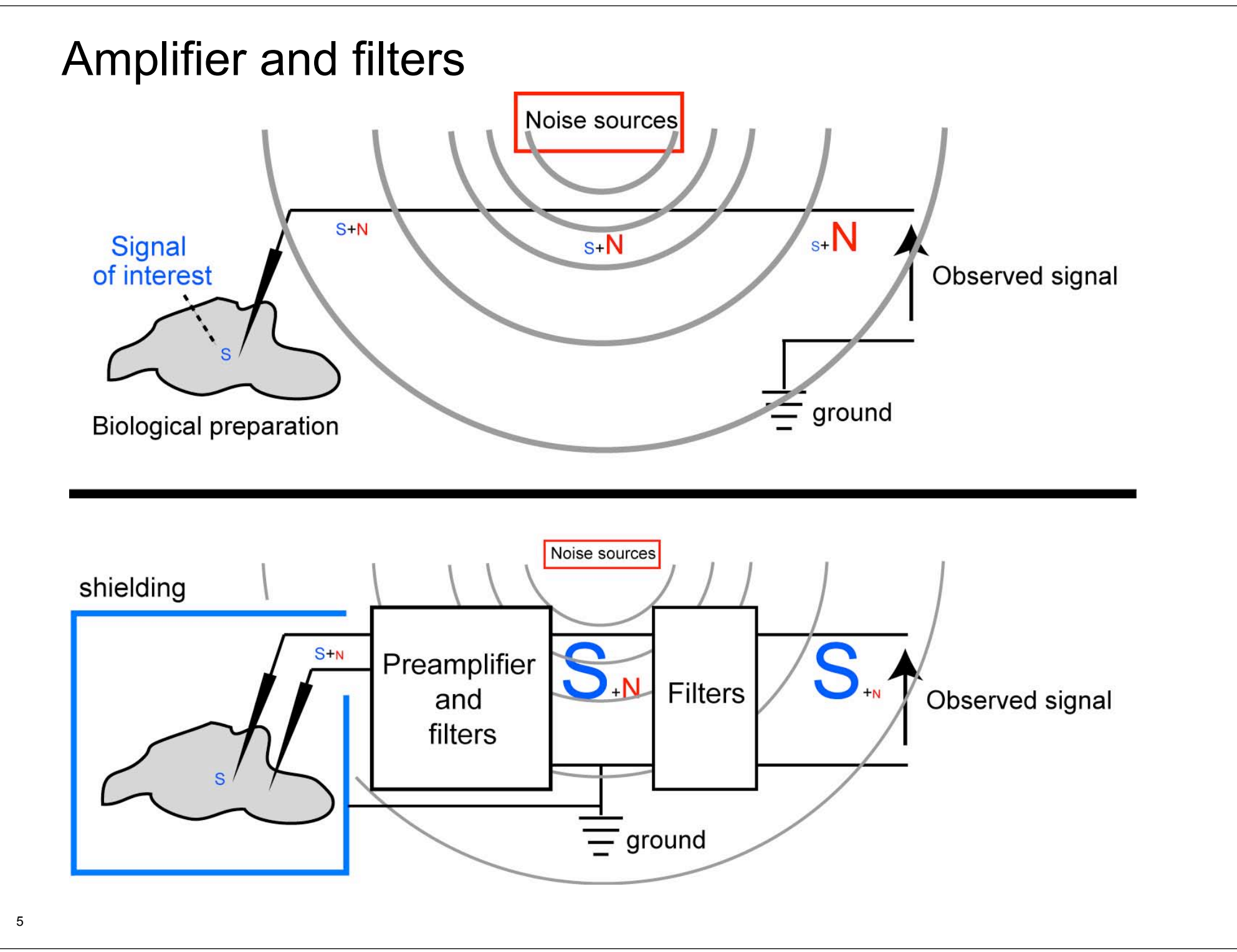

# Filters and Amplifiers

Filters are often built in to the amplifier Filtering generally comes first (remove signal components that might cause amplifier to saturate)

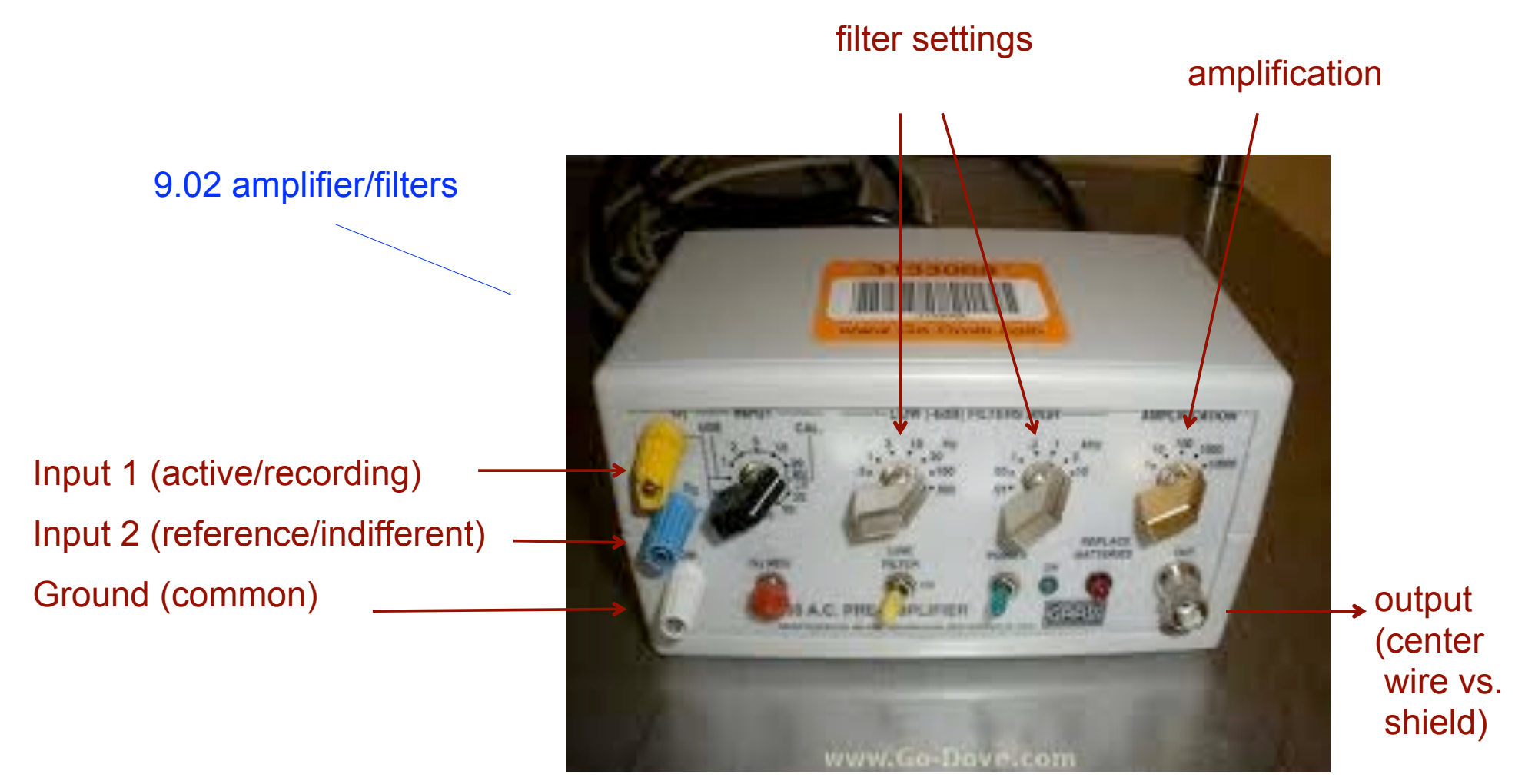

© Unknown. All rights reserved. This content is excluded from our Creative Commons license. For more information, see<http://ocw.mit.edu/help/faq-fair-use/>. <sup>6</sup>

OK -- we have large voltage signal (relative to noise).

By the end of the lab,

But how do we "see" it??

## Digital oscilloscope

you will know your way around this device. **SAVE/RECALL** Tektronix TDS 210 and the concerne **BO MIS** You will use it in at UTILITY least six of your labs. MATH HORIZONTAL  $CH<sub>2</sub>$ **TRIGGER** ET LEVEL TO SO **VOLTS/DIV VOLTS/DIV SEC/DIV** FORCE TRIODE **/oltage HOGER VIEW**  $Time -$ **EXT TRIG** CH<sub>2</sub>

*Course 9.02: Systems Neuroscience Laboratory, Brain and Cognitive Sciences* Input line

© Unknown. All rights reserved. This content is excluded from our Creative Commons license. For more information, see <http://ocw.mit.edu/help/faq-fair-use/>.

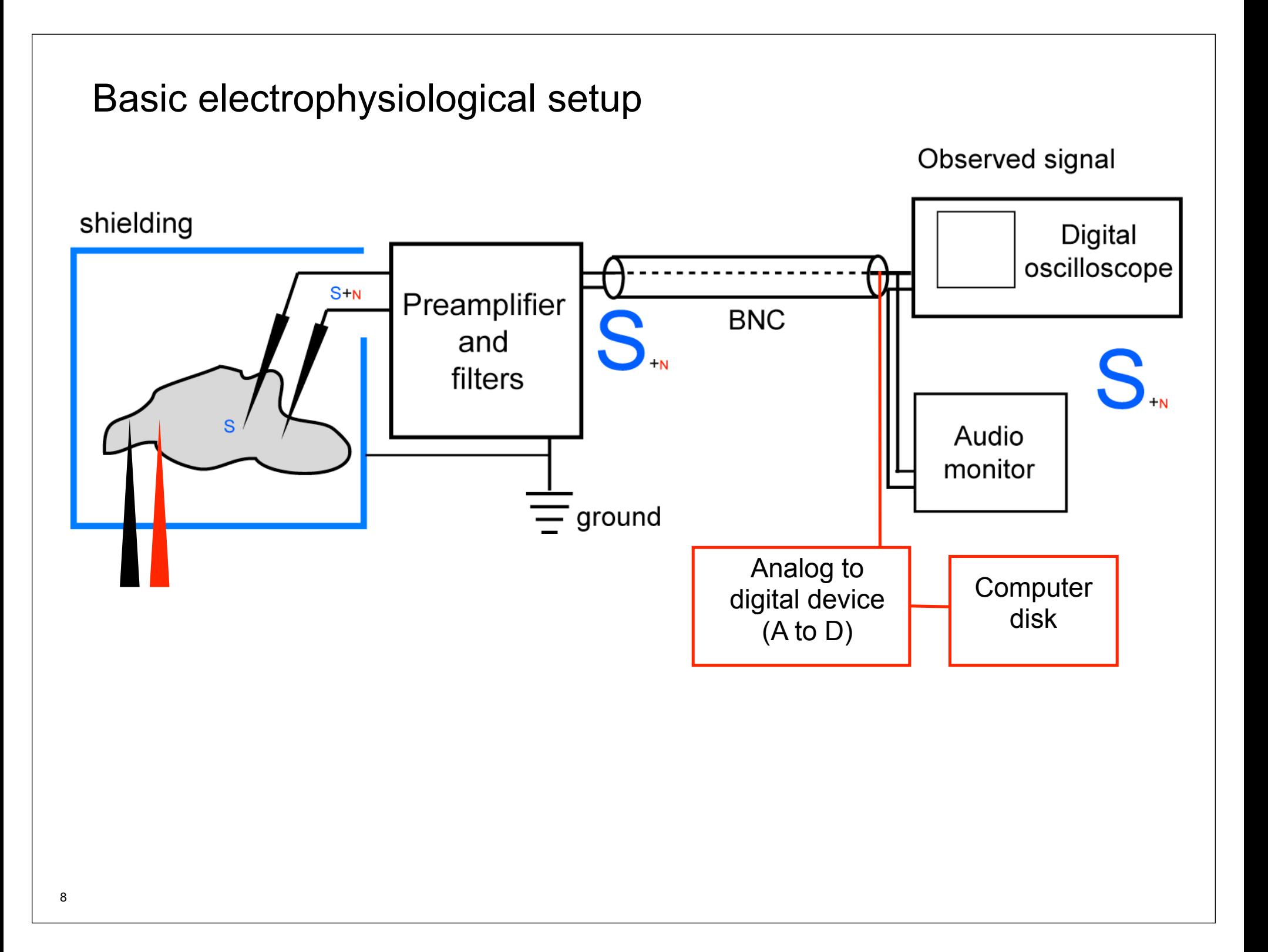

# Filters and Amplifiers

Filters are often built in to the amplifier Filtering generally comes first (remove signal components that might cause amplifier to saturate)

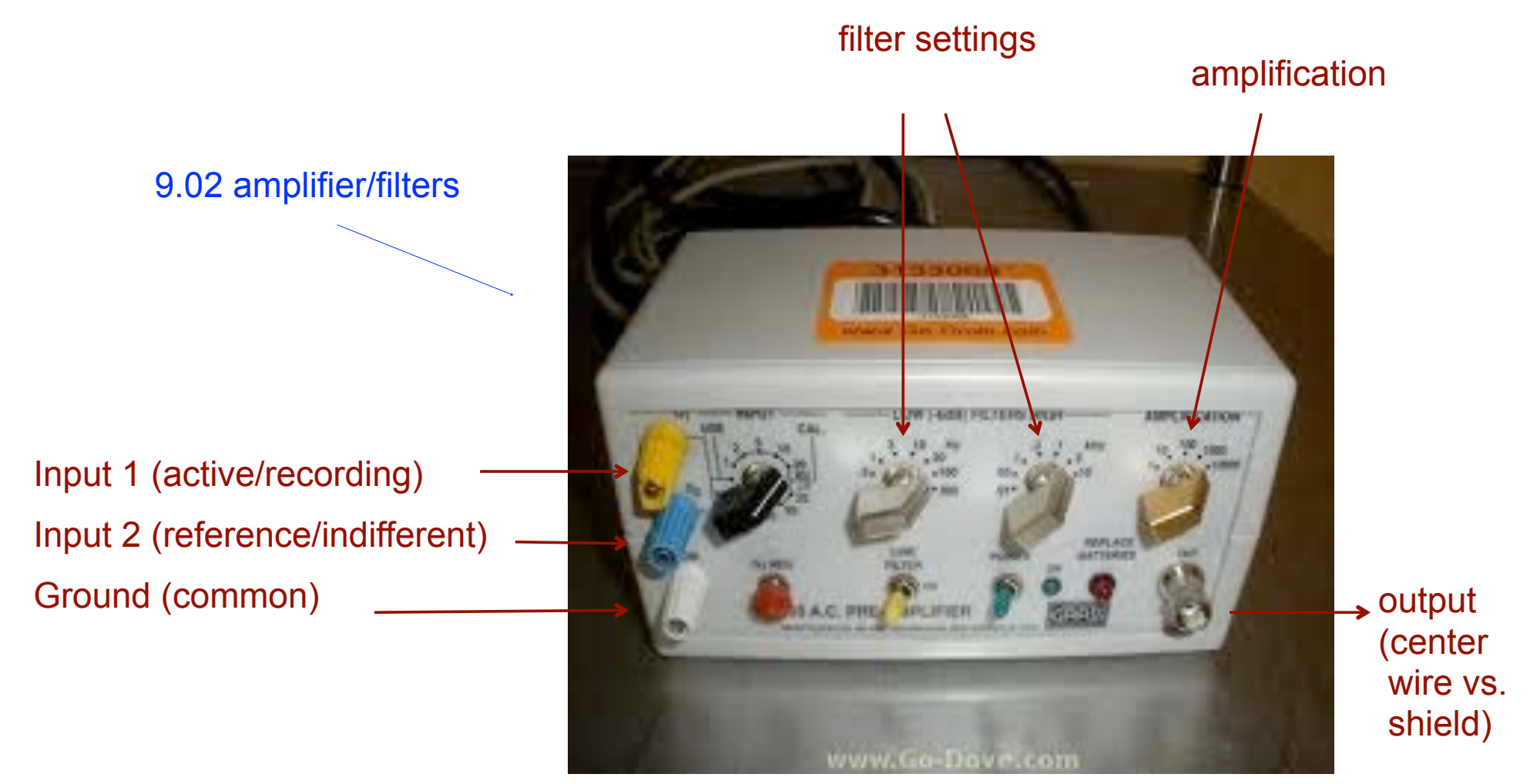

© Unknown. All rights reserved. This content is excluded from our Creative Commons license. For more information, see [http://ocw.mit.edu/help/faq-fair-use/.](http://ocw.mit.edu/help/faq-fair-use/) <sup>9</sup>

#### **Filtering**

What is filtering? What is it good for?

Filtering is a *frequency-domain* operation. It removes part of the signal, corresponding to certain frequencies, and lets other parts of the signal through.

It is useful because we often care about only certain parts of the signal, and consider other parts to be "noise".

Often, the part of the signal that we care about and the noise occur at different frequencies.

Thinking about signals  $(V(t))$  as combinations of sine waves

Every signal can be represented as the weighted sum of sinusoids.

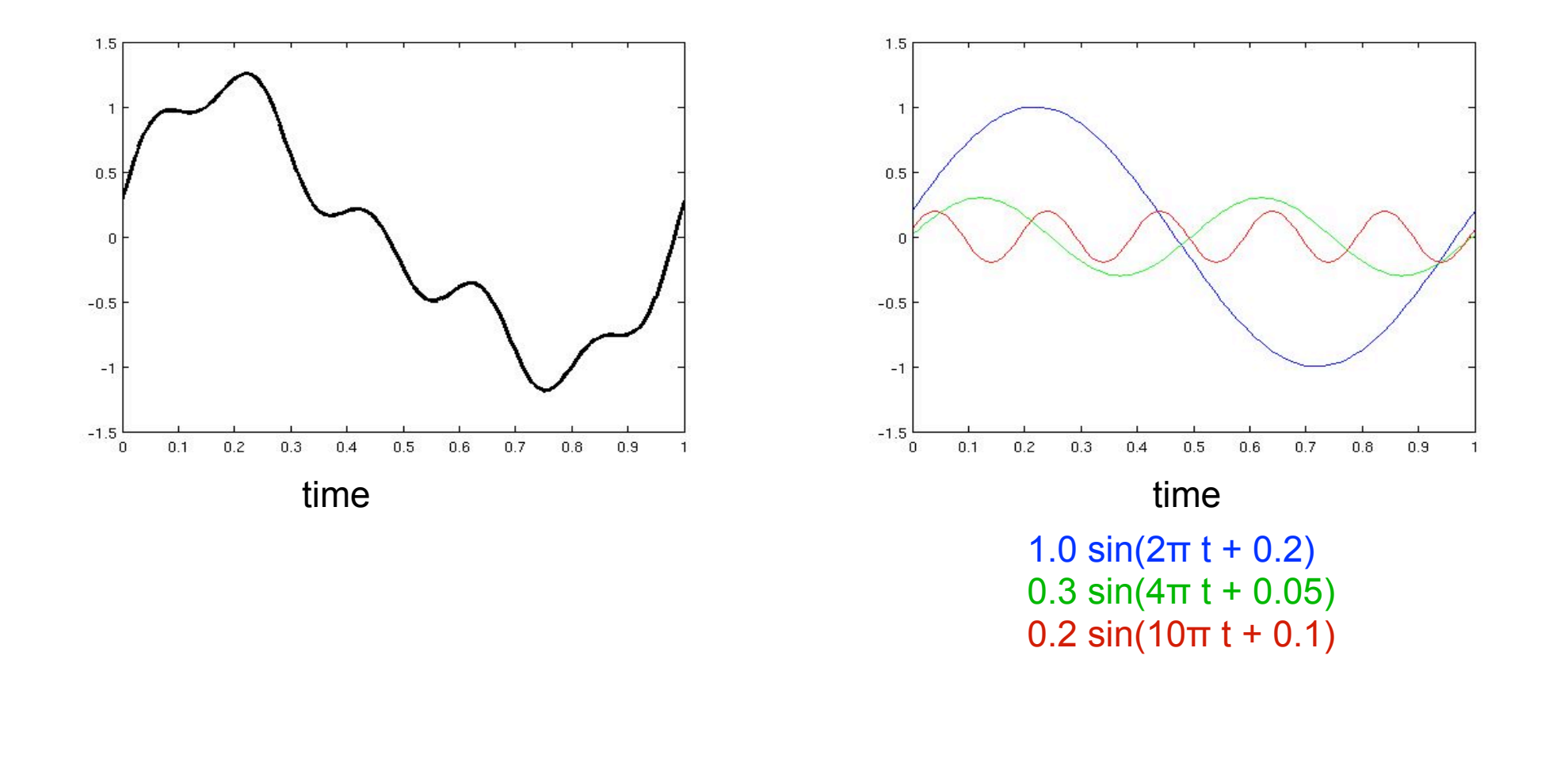

A formula exists that tells us the required amplitudes and phases of the sinusoids that constitute any given signal  $(V(t))$ .

This formula is called the **Fourier transform.**

A formula also exists for the inverse operation: the inverse Fourier transform.

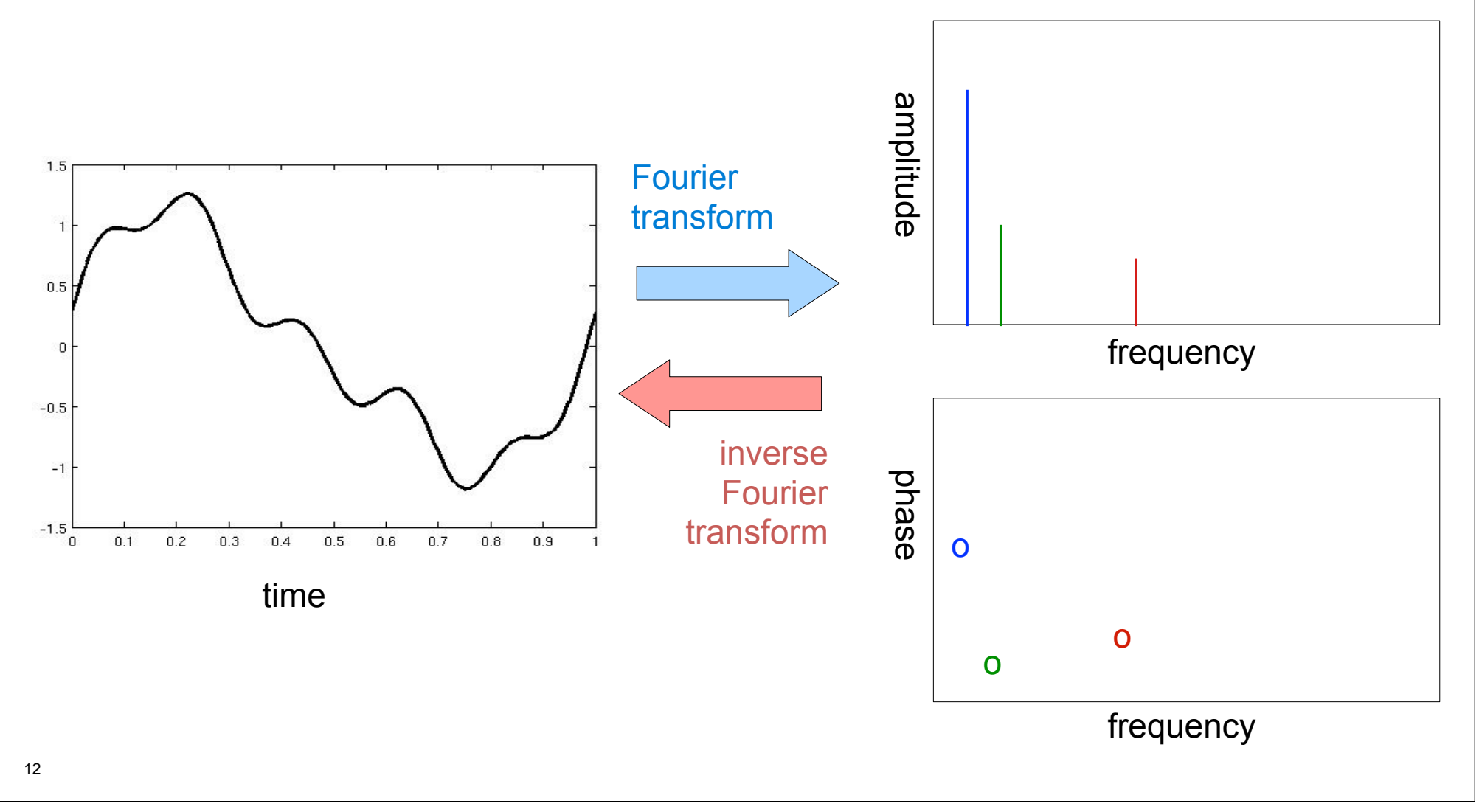

We call these two representations "time domain" and "frequency domain". They contain exactly the same information!

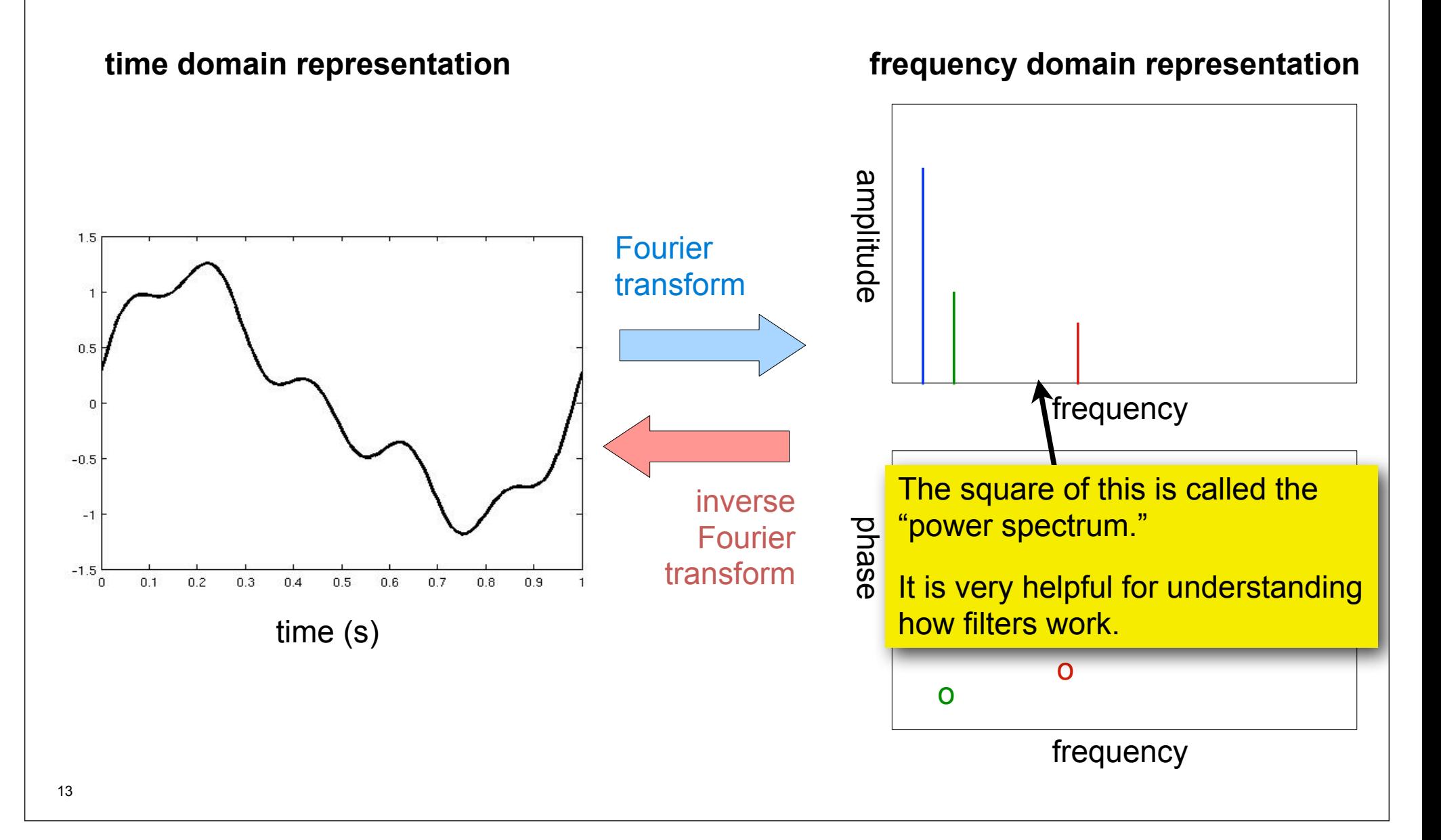

$$
G(f)=\int\limits_{-\infty}^{\infty}g(t)e^{-i2\pi ft}dt
$$

(you do not need to know this formula)

The Fourier transform returns complex values for each frequency.

The absolute value is the amplitude at that frequency, and collectively they form the amplitude spectrum. More commonly, the square of the amplitude is reported as the power spectrum.

$$
G(f)=\int\limits_{-\infty}^{\infty}g(t)e^{-i2\pi ft}dt
$$

(you do not need to know this formula)

A **discreet Fourier transform** (DFT) is simply a Fourier transform applied to discreetly sampled data (the voltage is only known at specific timepoints). Used for digitized data.

A **fast Fourier transform** (FFT) is a particular algorithm for implementing the Fourier transform that runs quickly on computers.

**Low-pass filter**: Remove high frequency components.

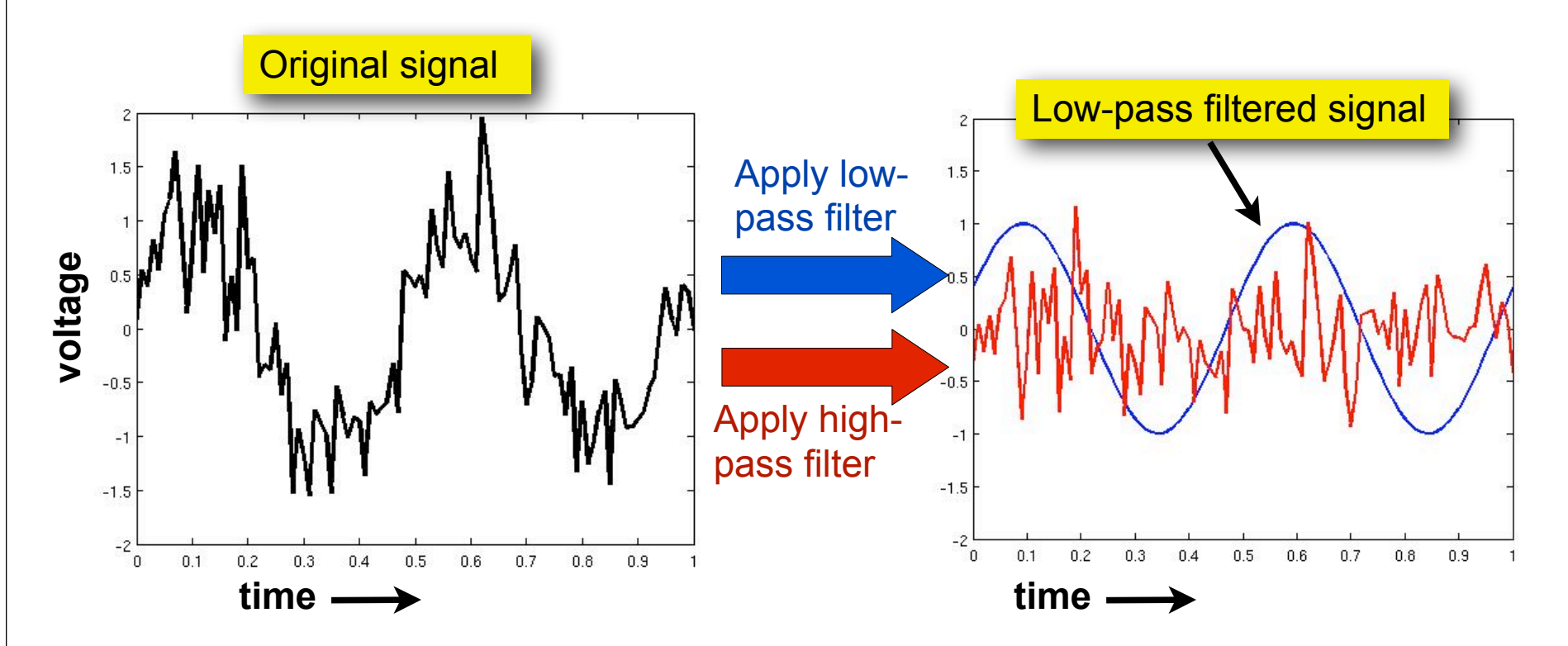

**Low-pass filter**: Remove high frequency components.

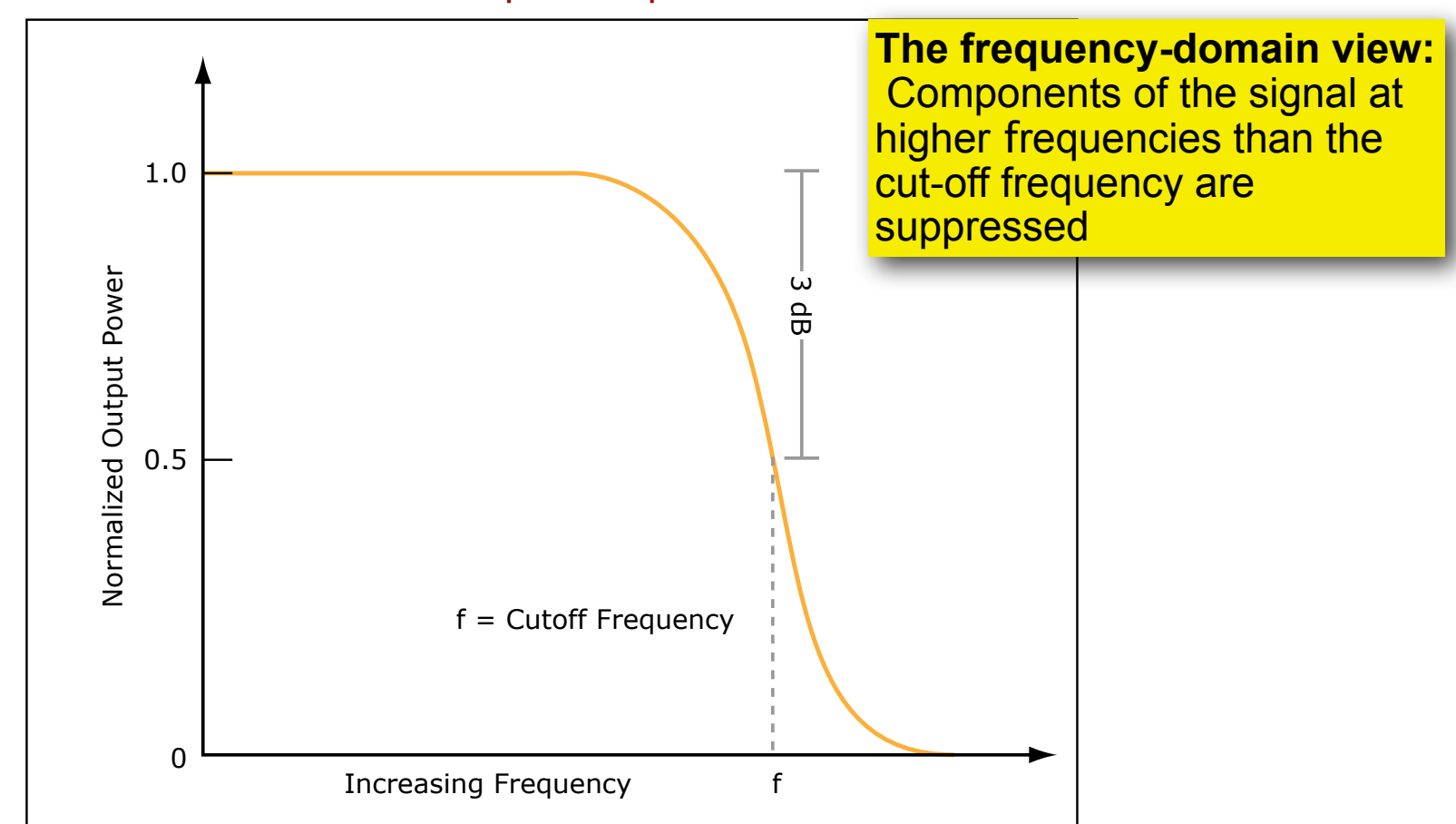

An example low-pass filter

Image by MIT OpenCourseWare.

**Low-pass filter**: Remove high frequency components.

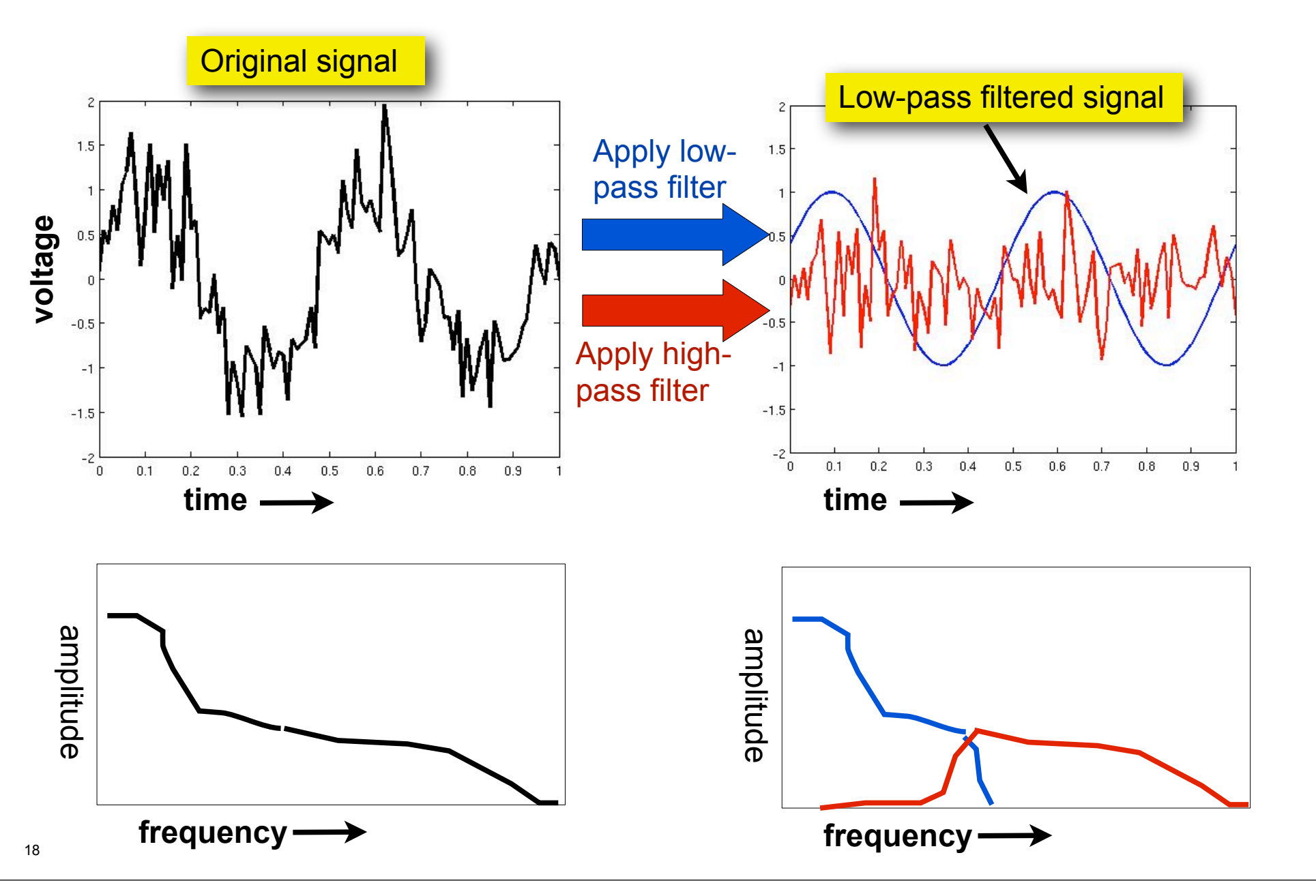

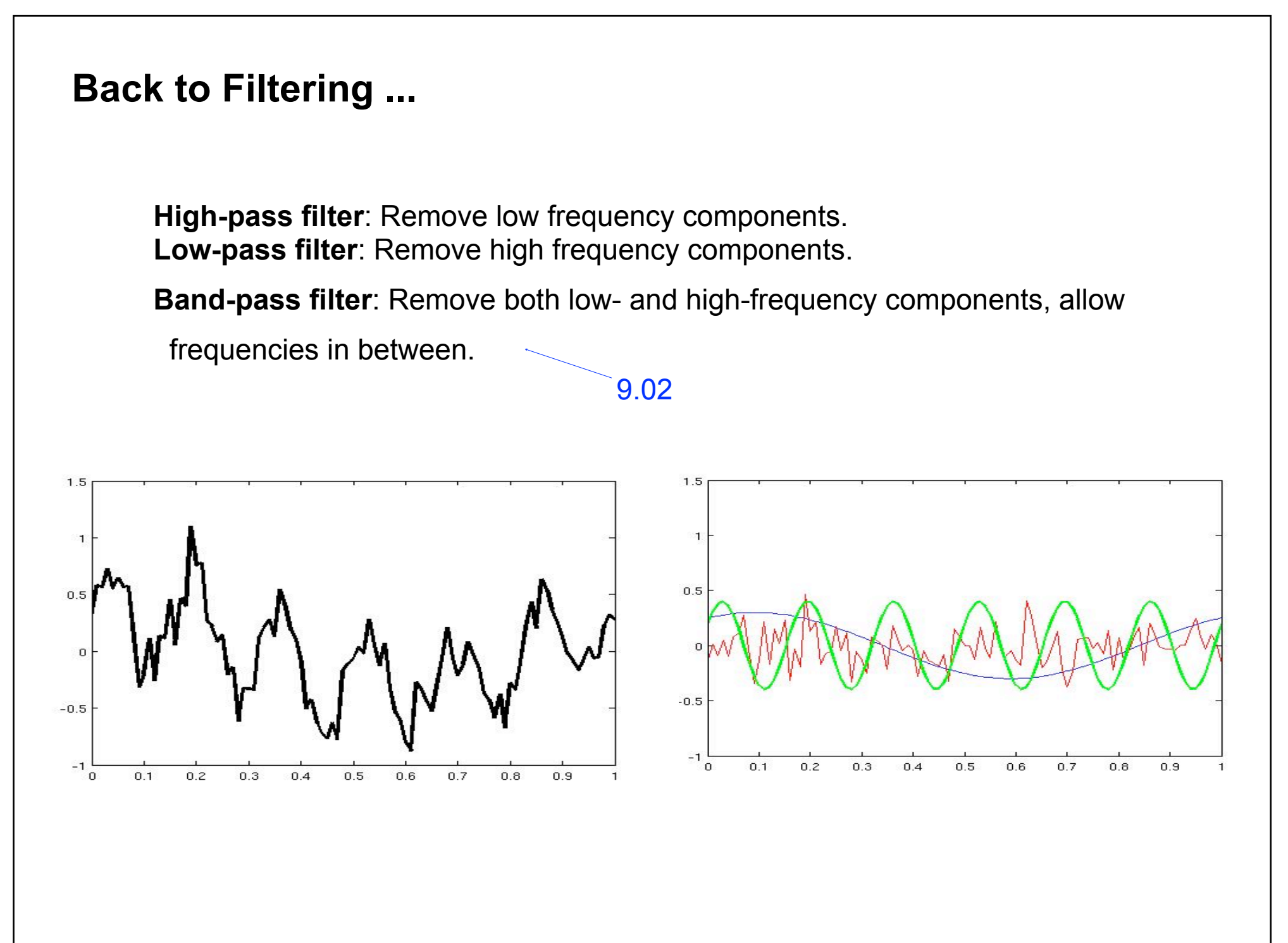

**High-pass filter**: Remove low frequency components. **Low-pass filter**: Remove high frequency components.

**Band-pass filter**: Remove both low- and high-frequency components, allow frequencies in between.

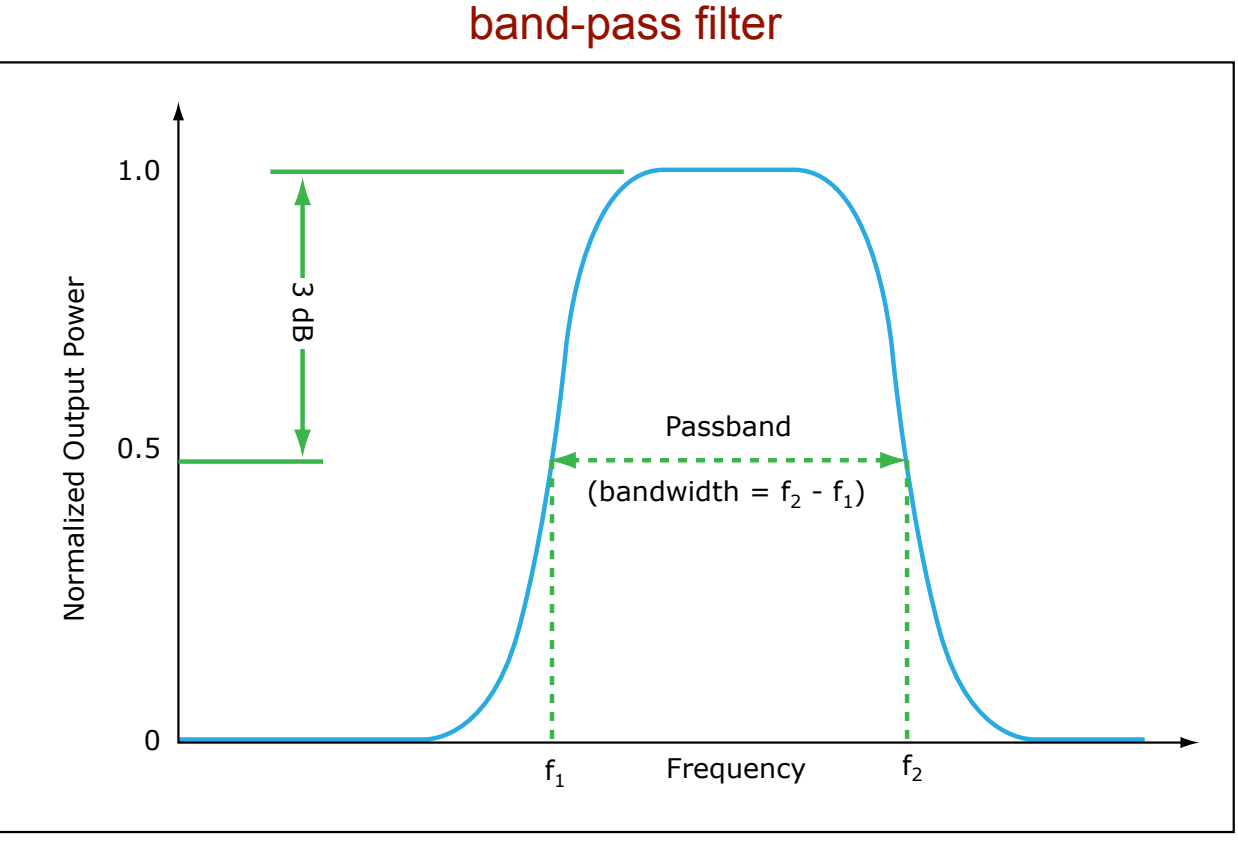

**High-pass filter**: Remove low frequency components. **Low-pass filter**: Remove high frequency components.

**Band-pass filter**: Remove both low- and high-frequency components, allow

frequencies in between.

**Band-reject filter** or **notch filter**: Remove only a band of frequencies, allow

 both higher and lower frequency components to pass. Typically used to remove "line noise" at 60 Hz.

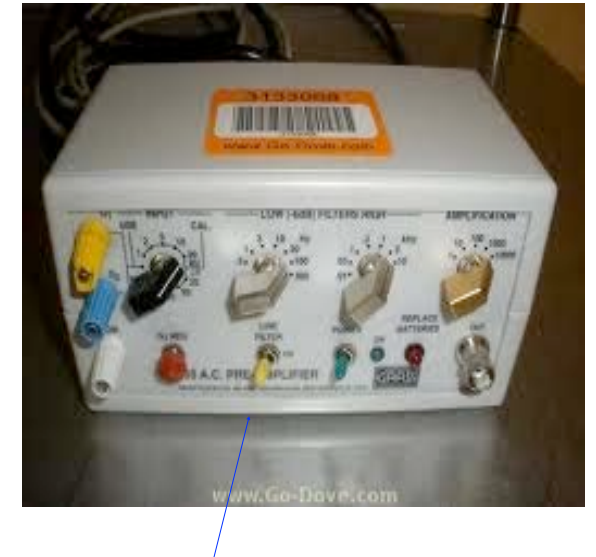

#### our amplifiers have a "line filter"

© Unknown. All rights reserved. This content is excluded from our Creative Commons license. For more information, see [http://ocw.mit.edu/help/faq-fair-use/.](http://ocw.mit.edu/help/faq-fair-use/) 21

Typical frequencies of interest

#### EEG

0.1 – 200 Hz field potentials (synaptic) There are many "bands" corresponding to natural brain oscillations e.g. hippocampal theta in rodents is  $\sim$ 7 – 9 Hz.

300 – 3000 Hz action potentials ("single units" "multi-units"

roach, rat, fly

MIT OpenCourseWare <http://ocw.mit.edu>

9.17 Systems Neuroscience Lab Spring 2013

For information about citing these materials or our Terms of Use, visit: <http://ocw.mit.edu/terms>.